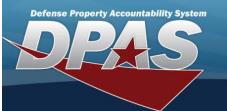

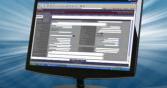

| Annes Due Definition                          |                                                                                                    |
|-----------------------------------------------|----------------------------------------------------------------------------------------------------|
| Agency Pre-Defined I                          |                                                                                                    |
| The kind of Reconciliation Activity           | to view or print.                                                                                                    |
| Field Details:                                |                                                                                                    |
| DPAS References:                              |                                                                                                    |
| Field Structure:                              |                                                                                                    |
| Field Length:                                 |                                                                                                    |
| Data Type:                                    |                                                                                                    |
| Field values:                                 |                                                                                                    |
| Name                                          | Description                                                                                                    |
| Accounting Interface Conversion<br>—          | This provides a listing of records for the given accounting interface.                                                                    |
| Accounting Transaction Agency<br>Extract —    | This provides an extract list all accounting transactions per agency.                                                                     |
| ActblAssetInfoDetails —                       | This inquiry provides specific detail information about the assets tied to the UIC.                                                       |
| ActblAssetInfoSummary —                       | This inquiry provides summary information about the number of assets on per UIC based upon the Asset Code                                 |
| Asset Code G or Y Errors —                    | This inquiry list assets that potentially have the wrong Asset Code of either G – Assets under Capital lease or Y – Other General PP & E. |
| Asset Id Errors —                             | This inquiry lists assets that have a potential problem with their Asset Ids.                                                             |
| Asset Inventory Counts by Cus-<br>todians —   | This inquiry lists the number of assets and cost of assets that have not been inventoried per custodian.                                  |
| Asset Inventory Counts by UIC -               | This inquiry lists the number of assets and cost of assets that have not been inventoried per UIC.                                        |
| Assets Added Current Month <=<br>\$1.00 —     | This inquiry list assets that were added within the current month with a cost of less than or equal to one dollar.                        |
| Asset Removed by Survey —                     | This inquiry lists assets removed by a Report of Survey.                                                                                  |
| Capital Asset Agency Extract —                | This inquiry lists all capital assets for an agency.                                                                                      |
| Capital Asset Trail Balance Data<br>Extract — | This extract provides a trial balance of the agencies capital asset.                                                                      |
| Capital Assets Inventory Not<br>Reconciled —  | This inquiry provides an agency a list of all capital assets that have not been reconciled with their inventory.                          |
| Capital Assets Over Due for<br>Inventory —    | This inquiry provides you information concerning capital assets that have not been invent-<br>oried.                                      |
| Capitalization Code N or S Errors<br>—        | This inquiry lists records that have a Capitalization code of N – Non-capital exceeds threshold or S – Capital assets below threshold.    |

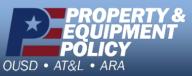

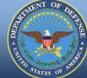

DPAS Call Center 1-844-843-3727

DPAS Website http://dpassupport.golearnportal.org

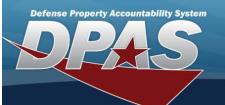

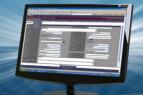

| CIP Data Extract —                                       | This inquiry lists all CIP records.                                                                                                    |
|----------------------------------------------------------|----------------------------------------------------------------------------------------------------|
| DECA Excess Data Extract —                               | This list records that have been deemed as Excess for DECA.                                                                                                    |
| DLA Extract Data —                                       | This inquiry provides an extract of all records.                                                                                                    |
| DPAS to EBIZ Agency Recon —                              | This inquiry reconciles records to the EBIZ accounting system.                                                                                                    |
| Inventories Closed Last 30 days<br>—                     | This inquiry shows inventories that have been closed within the last 30 days.                                                                                       |
| Inventories Past Due —                                   | This inquiry shows assets that have not inventoried within the last 3 years.                                                                                        |
| Location Errors –                                        | This inquiry provides a listing of all assets that have a bad location assigned.<br>An example would be a location of unassigned.                                   |
| Navy ERP Extract Data —                                  | This inquiry provides an extract of the Navy records for their ERP.                                                                                                 |
| Non Capital Asset Inventory Not<br>Reconciled —          | This inquiry provides a list of non capital assets been inventoried but not reconciled.                                                                             |
| Non Capital Assets Inventory<br>Past Due —               | This inquiry provides you information concerning non capital assets that have not been invent-<br>oried within the past 3 yrs.                                      |
| Non-bulk Agency Asset Extract —                          | This inquiry lists all non-bulk assets for an agency.                                                                                                    |
| Open Inventories By Site UIC —                           | This inquiry lists all inventories that are opened for a site by their UIC.                                                                                         |
| Serial Nbr Errors —                                      | This inquiry lists assets that have serial numbers in error.                                                                                                    |
| Suspected Loss Coded Capital<br>Assets > 60 days —       | This inquiry shows capital assets that have been codes as a suspected loss and have not been reconciled within 60 days.                                             |
| Suspected Loss Coded Non Cap-<br>ital Assets > 60 days — | This inquiry shows non capital assets that have been codes as a suspected loss and have not been reconciled within 60 days.                                         |
| UIC Status A or I —                                      | This inquiry lists all UICs for an agency and whether that UIC is Active or Inactive.                                                                               |
| UICs with assets with No Owner<br>—                      | This inquiry gives a summary of the number of assets per UIC that have no valid owners assigned.                                                                    |
| User Training Status —                                   | This inquiry displays a list of all users and the dates that their DPAS training modules were completed.                                                            |
| User Last Login Report - UIC —                           | This inquiry displays a list of all users per UIC and the last time they signed onto the DPAS sys-<br>tem.                                                          |
| User Listing —                                           | This inquiry displays a list of all users for a given site with information concerning the dates their login were created and when they last signed on to the site. |

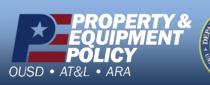

DPAS Call Center 1-844-843-3727

DPAS Website http://dpassupport.golearnportal.org